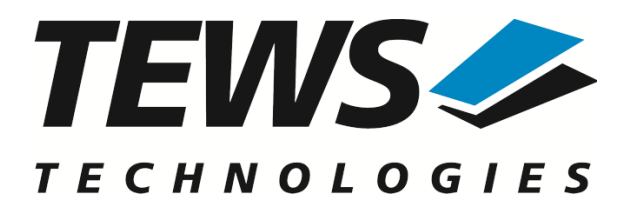

# **TPMC551-SW-25**

## **Integrity Device Driver**

8/4 Channel of Isolated 16-bit D/A

Version 1.0.x

## **User Manual**

Issue 1.0.0 June 2018

#### **TEWS TECHNOLOGIES GmbH**

Am Bahnhof 7 25469 Halstenbek, Germany Phone: +49 (0) 4101 4058 0 Fax: +49 (0) 4101 4058 19 e-mail: info@tews.com www.tews.com

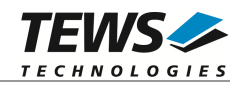

### **TPMC551-SW-25**

Integrity Device Driver

8/4 Channel of Isolated 16-bit D/A

Supported Modules: TPMC551

This document contains information, which is proprietary to TEWS TECHNOLOGIES GmbH. Any reproduction without written permission is forbidden.

TEWS TECHNOLOGIES GmbH has made any effort to ensure that this manual is accurate and complete. However TEWS TECHNOLOGIES GmbH reserves the right to change the product described in this document at any time without notice.

TEWS TECHNOLOGIES GmbH is not liable for any damage arising out of the application or use of the device described herein.

2018 by TEWS TECHNOLOGIES GmbH

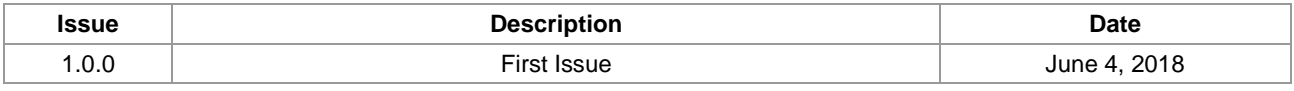

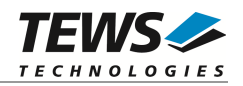

## **Table of Contents**

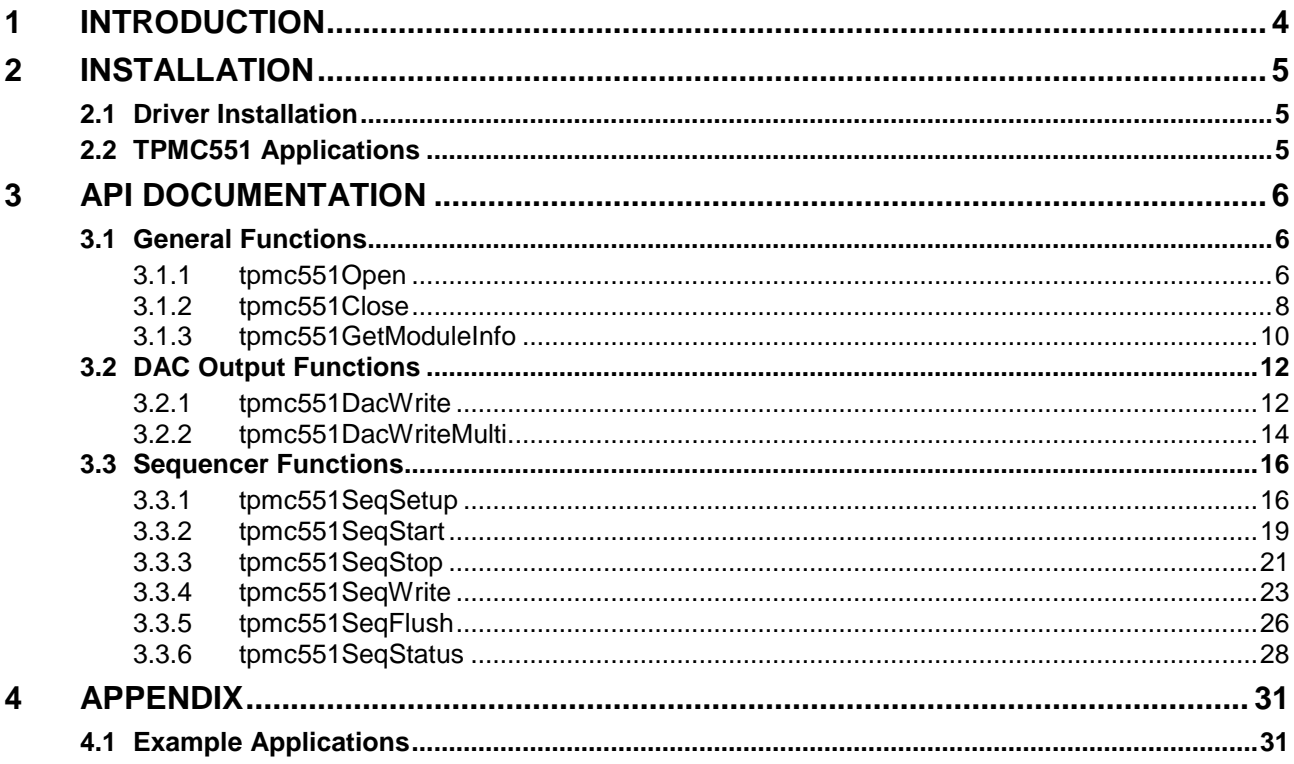

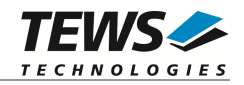

# <span id="page-3-0"></span>**1 Introduction**

The TPMC551-SW-25 Integrity device driver software allows the operation of the supported PMC conforming to the Integrity I/O system specification.

The driver software uses mutual exclusion to prevent simultaneous requests by multiple tasks from interfering with each other.

The TPMC551-SW-25 device driver supports the following features:

- $\triangleright$  Setting DAC output value
- Configure, start, and stop DAC-sequencer
- $\triangleright$  Write data for sequencer cycle
- $\triangleright$  Use of data correction for simple conversion and in sequencer mode
- $\triangleright$  Use of latched writes for synchronous output
- Reading TPMC551 configuration (number of channels and uni-/bipolar output)

The TPMC551-SW-25 supports the modules listed below:

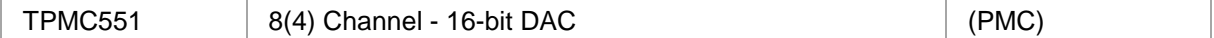

To get more information about the features and use of supported devices it is recommended to read the manuals the supported modules listed below.

TPMC551 User Manual

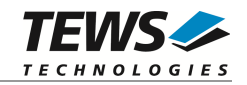

# <span id="page-4-0"></span>**2 Installation**

The following files are located on the distribution media:

Directory path TPMC551-SW-25:

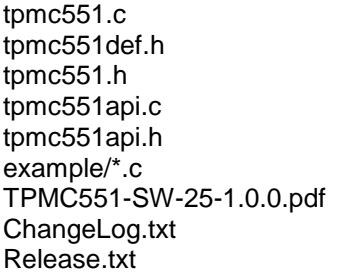

TPMC551 device driver source TPMC551 driver include file TPMC551 include file for driver and application Application interface, simplifies device access Include file for API and applications Path with example applications PDF copy of this manual Release history Release information

## <span id="page-4-1"></span>**2.1 Driver Installation**

Copy the TPMC551 driver files into a desired driver or project path. The driver source file tpmc551.c must be included into the kernel project and the BSP paths must be added to the include search paths of the file. Set Options...  $\rightarrow$  Project  $\rightarrow$  Include Directories, then double click and add the new paths:

\$(\_\_OS\_DIR)/bsp \$(\_\_OS\_DIR)/system \$(\_\_OS\_DIR)/modules/ghs/bspsrc \$(\_\_OS\_DIR)/modules/ghs/bspsrc/support \$(\_\_OS\_DIR)/modules/ghs/bspsrc/driver/busspace

Afterwards the project must be rebuilt. The driver will be started automatically after booting the image and the driver will be requested if a matching device is detected in the system.

<span id="page-4-2"></span>For further information building a kernel, please refer to MULTI and INTEGRITY Documentation.

## **2.2 TPMC551 Applications**

Copy the TPMC551 API files (tpmc551api.c, tpmc551api.h, and tpmc551.h) into a desired application path, and include tpmc551api.c into the application project.

The application source file must include tpmc551api.h. If these steps are done, the TPMC551 API can be used and the devices will be accessible.

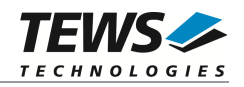

# <span id="page-5-0"></span>**3 API Documentation**

## <span id="page-5-1"></span>**3.1 General Functions**

## <span id="page-5-2"></span>**3.1.1 tpmc551Open**

## **NAME**

tpmc551Open() – open a device.

## **SYNOPSIS**

TPMC551\_HANDLE tpmc551Open

(

)

char \*DeviceName

## **DESCRIPTION**

Before I/O can be performed to a device, a file descriptor must be opened by a call to this function.

## **PARAMETERS**

#### *DeviceName*

This parameter points to a null-terminated string that specifies the name of the device. The first TPMC551 device is named "tpmc551\_0", the second device is named "tpmc551\_1" and so on.

## **EXAMPLE**

```
#include "tpmc551api.h"
TPMC551_HANDLE hdl;
/*
** open file descriptor to device
*/
hdl = tpmc551Open("tpmc551_0");
if (hdl == NULL){
     /* handle open error */
}
```
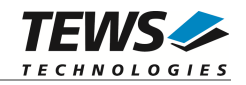

A device descriptor pointer or NULL if the function fails.

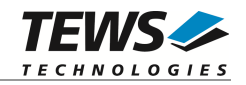

## <span id="page-7-0"></span>**3.1.2 tpmc551Close**

### **NAME**

tpmc551Close() – close a device.

## **SYNOPSIS**

TPMC551\_STATUS tpmc551Close ( TPMC551\_HANDLE hdl )

## **DESCRIPTION**

This function closes previously opened devices.

## **PARAMETERS**

*hdl*

This value specifies the device handle to the hardware module retrieved by a call to the corresponding open-function.

## **EXAMPLE**

```
#include "tpmc551api.h"
TPMC551_HANDLE hdl;
TPMC551_STATUS result;
/*
** close the device
*/
result = tpmc551Close(hdl);
if (result != TPMC551_OK)
{
    /* handle close error */
}
```
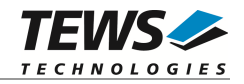

On success, TPMC551\_OK is returned. In the case of an error, the appropriate error code is returned by the function.

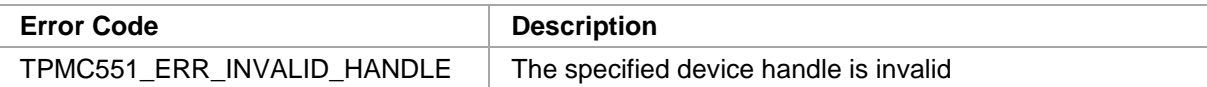

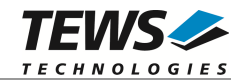

## <span id="page-9-0"></span>**3.1.3 tpmc551GetModuleInfo**

## **NAME**

tpmc551GetModuleInfo – Get module information

## **SYNOPSIS**

```
TPMC551_STATUS tpmc551GetModuleInfo
```

```
TPMC551_HANDLE hdl,
int *NumChan,
int bipolar[TPMC551_MAX_CHAN],
int OffsCorr[TPMC551_MAX_CHAN],
int GainCorr[TPMC551_MAX_CHAN]
```
)

(

## **DESCRIPTION**

This function reads module information data such interface configuration and factory programmed correction data.

## **PARAMETERS**

*hdl*

This argument specifies the device handle to the hardware module retrieved by a call to the corresponding open-function.

#### *NumChan*

This argument is a pointer to an int variable where the number of available DAC channels is returned.

#### *bipolar*

This argument is a pointer to an int array where the configured voltage range of each DAC channel is returned as boolean value. The array element bipolar[0] contains the range stetting for DAC channel 1, bipolar[1] for DAC channel 2 and so forth. If the corresponding value is TRUE then the voltage range of the channel is configured to +/- 10V output (bipolar); otherwise it is configured to 0…10V output voltage range.

#### *OffsCorr*

This argument is a pointer to an int array where the factory programmed offset correction data is returned. OffsCorr[0] contains correction data for DAC channel 1, OffsCorr[1] for DAC channel 2 and so forth.

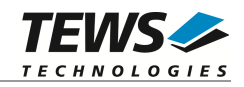

#### *GainCorr*

This argument is a pointer to an int array where the factory programmed gain correction data are returned. GainCorr[0] contains correction data for DAC channel 1, GainCorr[1] for DAC channel 2 and so forth.

## **EXAMPLE**

```
#include "tpmc551api.h"
TPMC551_HANDLE hdl;
TPMC551_STATUS result;
int NumChan;
int bipolar[TPMC551_MAX_CHAN];
int OffsCorr[TPMC551_MAX_CHAN];
int GainCorr[TPMC551_MAX_CHAN];
/*
** get module PCI information
*/
result = tpmc551GetModuleInfo(hdl, &NumChan, bipolar, OffsCorr, GainCorr);
if (result != TPMC551_OK)
{
   /* handle error */
}
```
## **RETURNS**

On success, TPMC551\_OK is returned. In the case of an error, the appropriate error code is returned by the function.

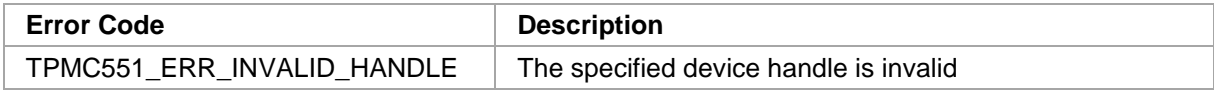

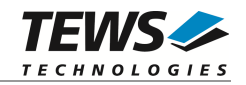

## <span id="page-11-0"></span>**3.2 DAC Output Functions**

## <span id="page-11-1"></span>**3.2.1 tpmc551DacWrite**

### **NAME**

tpmc551DacWrite – Write D/A value to specified channel

## **SYNOPSIS**

```
TPMC551_STATUS tpmc551DacWrite
```
TPMC551\_HANDLE hdl, int channel, unsigned int flags, int value

```
)
```
(

## **DESCRIPTION**

This function writes a new value to a specific channel and starts D/A conversion immediately in transparent mode

## **PARAMETERS**

*hdl*

This argument specifies the device handle to the hardware module retrieved by a call to the corresponding open-function.

#### *channel*

This argument specifies the DAC channel which shall be updated. Possible values are 1 up to the number of available DAC channels of the specific module.

#### *flags*

This argument specifies a set of bit flags that control the D/A conversion:

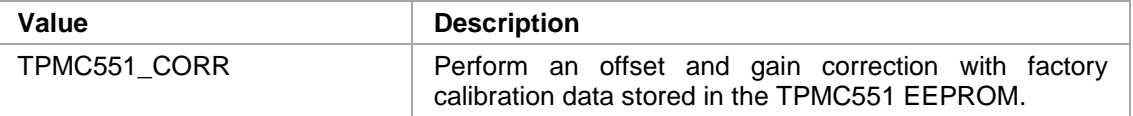

*value*

This argument specifies the new 16-bit D/A value. Valid data range depends on the voltage range of the specified channel (0…65535 for 0...10V voltage range and -32768…32767 for +/- 10V voltage range).

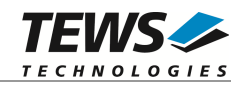

## **EXAMPLE**

```
#include "tpmc551api.h"
TPMC551_HANDLE hdl;
TPMC551_STATUS result;
result = tpmc551DacWrite(hdl, 1, TPMC551_CORR, 12345);
if (result != TPMC551_OK)
{
    /* handle error */
}
```
### **RETURNS**

On success, TPMC551\_OK is returned. In the case of an error, the appropriate error code is returned by the function.

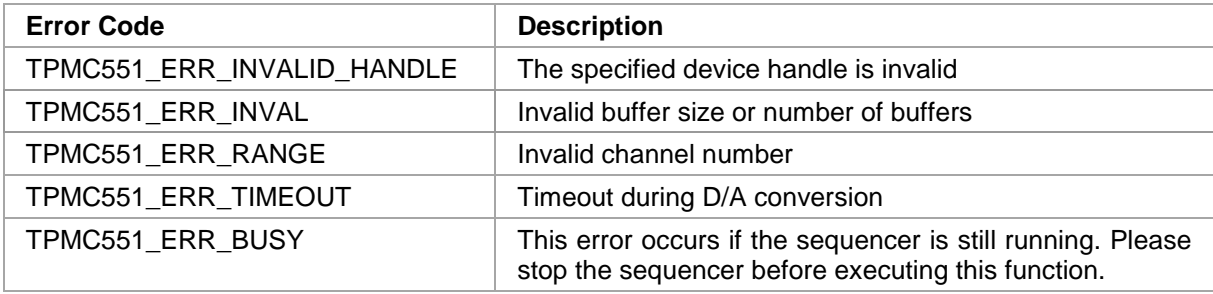

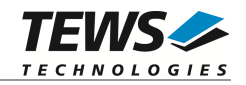

## <span id="page-13-0"></span>**3.2.2 tpmc551DacWriteMulti**

## **NAME**

tpmc551DacWriteMulti – write D/A value to multiple channels

## **SYNOPSIS**

```
TPMC551_STATUS tpmc551DacWriteMulti
```
(

)

```
TPMC551_HANDLE hdl,
unsigned int ChannelMask,
unsigned int flags,
```
int values[TPMC551\_MAX\_CHAN]

## **DESCRIPTION**

This function writes new values to specified channels and starts D/A conversion immediately (transparent mode) or simultaneously (latched mode).

### **PARAMETERS**

*hdl*

This argument specifies the device handle to the hardware module retrieved by a call to the corresponding open-function.

#### *ChannelMask*

This argument selects DAC channels which shall be updated. A set (1) bit specifies that the corresponding channel shall be updated. Bit 0 corresponds to the first DAC channel, bit 1 corresponds to the second DAC channel and so on.

#### *flags*

This argument specifies a set of bit flags that control the D/A conversion:

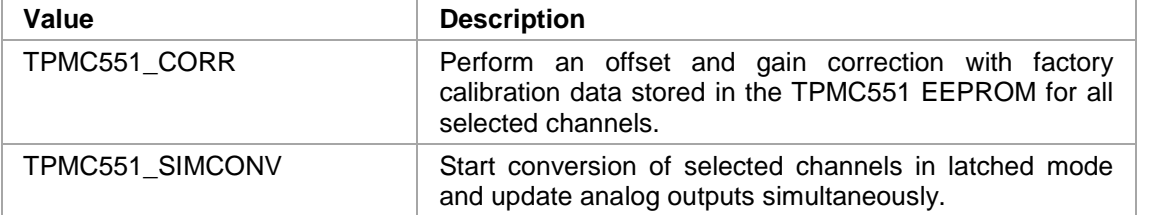

*values*

This array contains the new 16-bit D/A values. Valid data range depends on the voltage range of the specified channel (0…65535 for 0...10V voltage range and -32768…32767 for +/-10V voltage range).

Array index 0 corresponds to the first DAC channel, array index 1 corresponds to the second DAC channel and so on. Only channels selected for update (*ChannelMask)* will be modified.

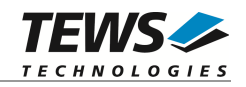

## **EXAMPLE**

```
#include "tpmc551api.h"
TPMC551_HANDLE hdl;
TPMC551_STATUS result;
unsigned int ChannelMask;
unsigned int flags;
int values[TPMC551_MAX_CHAN];
/* Update channel 1, 4 and 8 simultaneously with corrected D/A values */
ChannelMask = (1<<0) | (1<<3) | (1<<7);
flags = TPMC551_CORR | TPMC551_SIMCONV;
values[0] = 1111; /* channel 1 *values[3] = 4444; /* channel 4 */
values[7] = 88888; /* channel 8 */
result = tpmc551DacWriteMulti(hdl, ChannelMask, flags, values);
if (result != TPMC551_OK)
{
    /* handle error */
}
```
## **RETURNS**

On success, TPMC551\_OK is returned. In the case of an error, the appropriate error code is returned by the function.

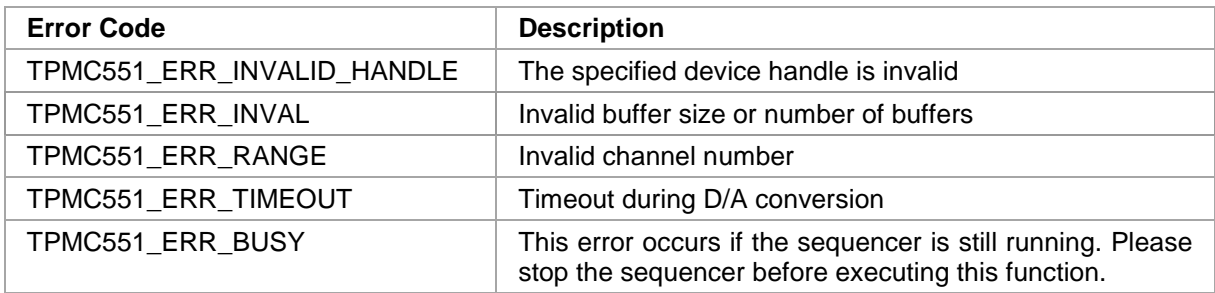

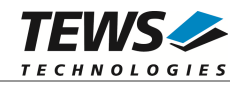

## <span id="page-15-0"></span>**3.3 Sequencer Functions**

## <span id="page-15-1"></span>**3.3.1 tpmc551SeqSetup**

### **NAME**

tpmc551SeqSetup – Setup sequencer facility

## **SYNOPSIS**

```
TPMC551_STATUS tpmc551SeqSetup
(
   TPMC551_HANDLE hdl,
  int CycleTime,
  int NumActiveChannels,
  int NumBufTuples,
  int ChannelAllocation[TPMC551_MAX_CHAN],
  unsigned int flags
)
```
## **DESCRIPTION**

This function configures the sequencer facility and allocates memory for the sequencer software ring buffer. The behaviour of the sequencer facility is controlled by a set of bit flags which are described below.

Basically the sequencer will perform a D/A conversion on active channels in a deterministic time period controlled by a cycle timer or the duration of the conversion itself. To be sure that D/A data will be available for the next cycle just in-time, data for the sequencer will be provided by a configurable ring buffer. The ring buffer can be asynchronously filled by the application program.

The sequencer facility provides two operating modes. In loop mode (TPMC551\_LOOP) the buffer will be filled completely with new data (e.g. wave form). The contents of the buffer will be output continuously in a loop. In normal mode (TPMC551\_LOOP is not set) the application program must provide new data for every cycle. If the buffer is empty then the sequencer will stop and it holds the last output value until new data arrives.

## **PARAMETERS**

*hdl*

This argument specifies the device handle to the hardware module retrieved by a call to the corresponding open-function.

#### *CycleTime*

This argument specifies the sequencer cycle time in steps of 100 µs. This argument is only relevant if the flag TPMC551\_TIMERMODE is set.

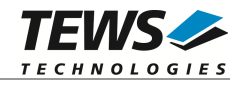

#### *NumActiveChannels*

This argument specifies the number of active channels. Valid range is 1 up to the number of available channels (4 or 8).

#### *NumBufTuples*

This argument specifies the size of the sequencer software ring buffer. In this case size is not the number of bytes to allocate but rather the number of tuples (data for all active channels per cycle).

#### *ChannelAllocation*

This argument specifies the channel number of active channels and their enumeration inside a tuple. The function tpmc551SeqWrite awaits new data for active channels in this order. The first array element contains the channel number (1...n) of the first active channel. The second array element the channel number of the second active channel and so forth. Unused array elements can be left undefined.

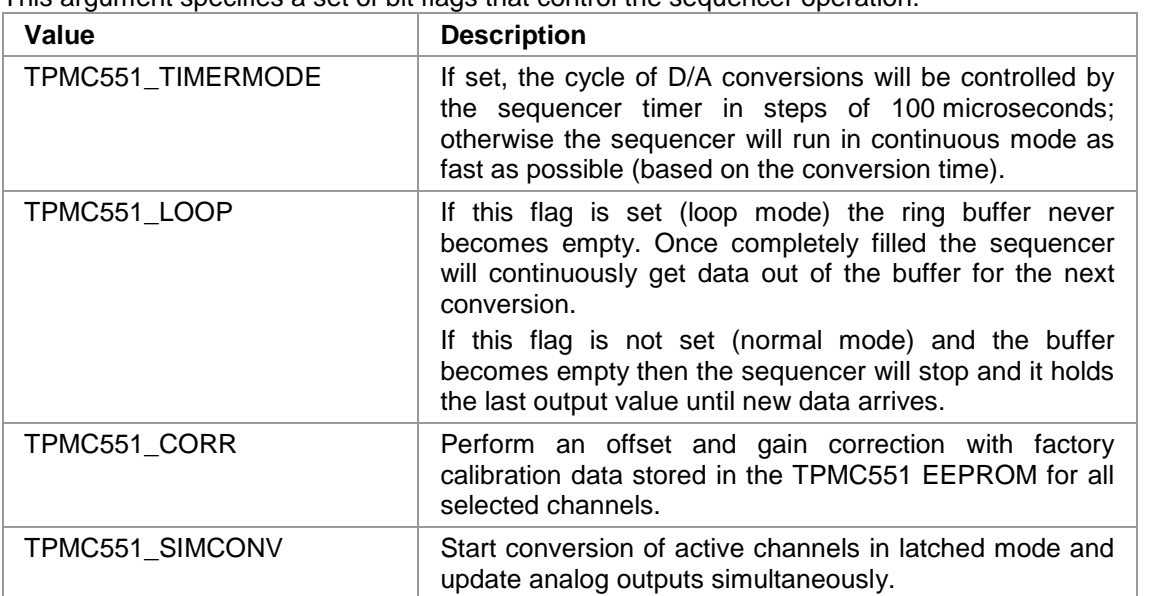

#### *flags*

This argument specifies a set of bit flags that control the sequencer operation:

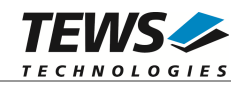

## **EXAMPLE**

```
#include "tpmc551api.h"
TPMC551_HANDLE hdl;
TPMC551_STATUS result;
int ChannelAllocation[TPMC551_MAX_CHAN];
unsigned int flags;
/* Setup the sequencer with 2 active channels (1 and 4) in timer mode */
/* with 1 ms cycle time. The sequencer buffer shall store data tuples */
/* for up to 100 cycles. */
ChannelAllocation[0] = 1;
ChannelAllocation[1] = 4;
flags = TPMC551_TIMERMODE | TPMC551_CORR | TPMC551_SIMCONV;
result = tpmc551SeqSetup(hdl, 10, 2, 100, ChannelAllocation, flags);
if (result != TPMC551_OK)
{
    /* handle error */
}
```
## **RETURNS**

On success, TPMC551\_OK is returned. In the case of an error, the appropriate error code is returned by the function.

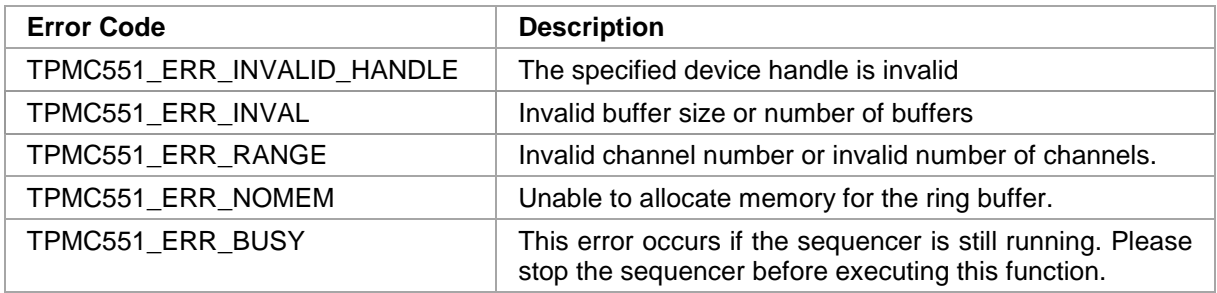

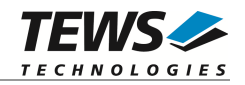

## <span id="page-18-0"></span>**3.3.2 tpmc551SeqStart**

## **NAME**

tpmc551SeqStart – start sequencer facility

## **SYNOPSIS**

```
TPMC551_STATUS tpmc551SeqStart
(
    TPMC551_HANDLE hdl
)
```
## **DESCRIPTION**

This function starts the sequencer facility. Before calling this function the sequencer must be setup with tpmc551SeqSetup und the ring buffer must be filled with tpmc551SeqWrite.

## **PARAMETERS**

*hdl*

This argument specifies the device handle to the hardware module retrieved by a call to the corresponding open-function.

## **EXAMPLE**

```
#include "tpmc551api.h"
TPMC551_HANDLE hdl;
TPMC551_STATUS result;
/* start the sequencer */
result = tpmc551SeqStart(hdl);
if (result != TPMC551_OK)
{
    /* handle error */
}
```
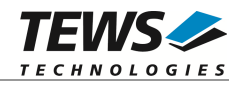

On success, TPMC551\_OK is returned. In the case of an error, the appropriate error code is returned by the function.

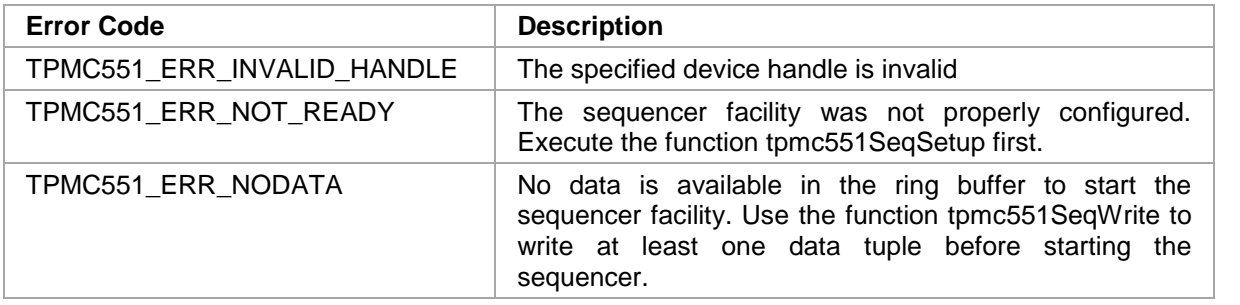

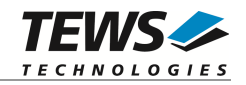

## <span id="page-20-0"></span>**3.3.3 tpmc551SeqStop**

## **NAME**

tpmc551SeqStop – stop the sequencer facility

## **SYNOPSIS**

```
TPMC551_STATUS tpmc551SeqStop
(
    TPMC551_HANDLE hdl
)
```
## **DESCRIPTION**

This function stops the sequencer facility. All allocated resources (e.g. ring buffer memory) will be freed.

## **PARAMETERS**

*hdl*

This argument specifies the device handle to the hardware module retrieved by a call to the corresponding open-function.

## **EXAMPLE**

```
#include "tpmc551api.h"
TPMC551_HANDLE hdl;
TPMC551_STATUS result;
/* stop the sequencer */
result = tpmc551SeqStop(hdl);
if (result != TPMC551_OK)
{
    /* handle error */
}
```
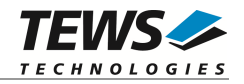

On success, TPMC551\_OK is returned. In the case of an error, the appropriate error code is returned by the function.

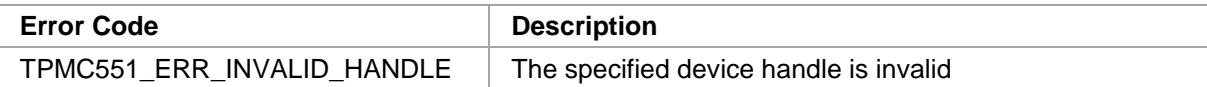

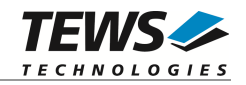

## <span id="page-22-0"></span>**3.3.4 tpmc551SeqWrite**

## **NAME**

(

)

tpmc551SeqWrite – write new sequencer data

## **SYNOPSIS**

```
TPMC551_STATUS tpmc551SeqWrite
```
TPMC551\_HANDLE hdl, int size, int  $*$ values. int \*WrittenSize

## **DESCRIPTION**

This function writes new data to the sequencers data buffer. The provided data buffer must always contain new data for all active channels (tuple). The number of tuples per write must be at least one up to "unlimited". This function will always write as many tuples as possible. If the buffer becomes full the function will return immediately with the error TPMC551\_ERR\_BUF\_FULL. The number of written bytes will be returned in a variable pointed to by WrittenSize.

## **PARAMETERS**

*hdl*

This argument specifies the device handle to the hardware module retrieved by a call to the corresponding open-function.

*size*

This argument specifies the size (in bytes) of the data buffer to write.

*values*

This argument is a pointer to an array of int variables that contains data for all active channels for at least one sequencer cycle (tuple). Despite of the declaration as simple int pointer this array is treated as a two-dimensional array with variable dimensions. The rows of the array represent the number of tuples and the columns the number of active channels. A declaration of this array will look like this: *data[tuples][channels]*.

#### *WrittenSize*

This argument is a pointer to an int variable where the number of written bytes is returned. In case of the error TPMC551\_ERR\_BUF\_FULL this value can be used to adjust the buffer start pointer for subsequent writes.

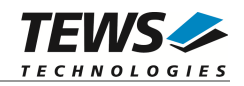

## **EXAMPLE**

```
#include "tpmc551api.h"
TPMC551_HANDLE hdl;
TPMC551_STATUS result;
int WrittenSize;
int ForOneCycle[4];
int ForHundredCycles[100][4];
/* Fill new data into the data buffers */
ForHundredCycles[0][0] = 1; /* first cycle, first channel */
ForHundredCycles[0][1] = 2; \qquad /* first cycle, second channel */
...
ForHundredCycles[1][0] = 11; \qquad /* second cycle, first channel */
...
ForHundredCycles[99][3] = 1234; /* 100th cycle, last channel */
/* Write new data for 100 cycles and 4 active channels (100 * 4 values) */
result = tpmc551SeqWrite(
             hdl,
              sizeof(ForHundredCycles),
              (int*)ForHundredCycles,
             &WrittenSize);
if (result != TPMC551_OK)
{
    /* handle error */
    if (result == TPMC551_ERR_BUF_FULL)
    {
         /* send remaining data later */
    }
}
/* Write new data for 1 cycle and 4 active channels (4 values) */
result = tpmc551SeqWrite(
             hdl,
             sizeof(ForOneCycle),
             ForOneCycle,
             &WrittenSize);
```
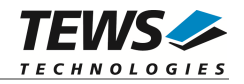

On success, TPMC551\_OK is returned. In the case of an error, the appropriate error code is returned by the function.

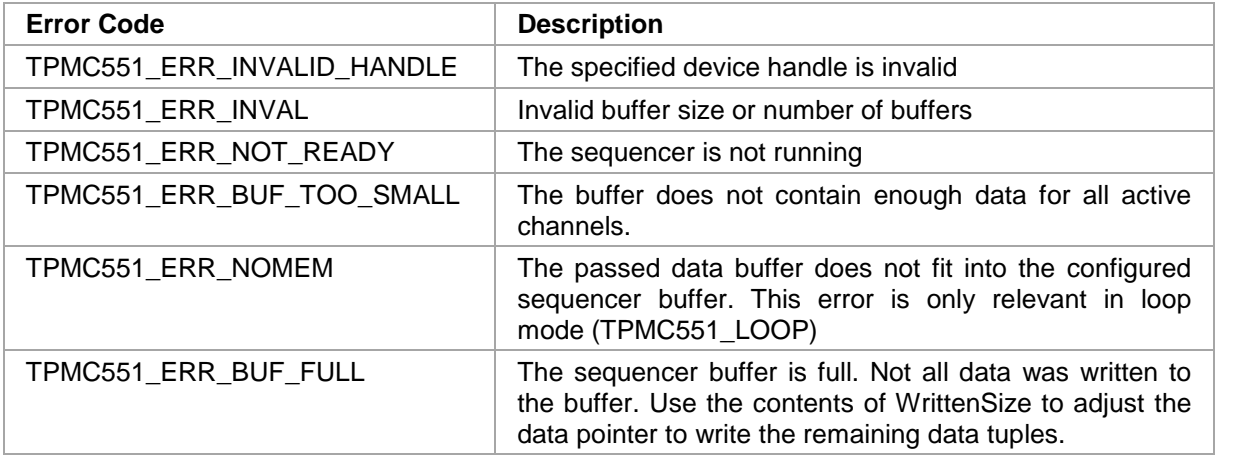

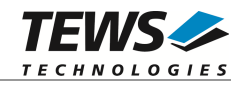

## <span id="page-25-0"></span>**3.3.5 tpmc551SeqFlush**

## **NAME**

tpmc551SeqFlush – flush the sequencer ring buffer

## **SYNOPSIS**

```
TPMC551_STATUS tpmc551SeqFlush
(
    TPMC551_HANDLE hdl
)
```
## **DESCRIPTION**

This function flushes the ring buffer of the sequencer facility. The analog output of active channels will hold the last converted data until new data is written with the tpmc551SeqWrite function.

## **PARAMETERS**

*hdl*

This argument specifies the device handle to the hardware module retrieved by a call to the corresponding open-function.

## **EXAMPLE**

```
#include "tpmc551api.h"
TPMC551_HANDLE hdl;
TPMC551_STATUS result;
/* flush the sequencer ring buffer */
result = tpmc551SeqFlush(hdl);
if (result != TPMC551_OK)
{
    /* handle error */
}
```
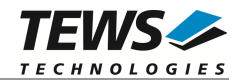

On success, TPMC551\_OK is returned. In the case of an error, the appropriate error code is returned by the function.

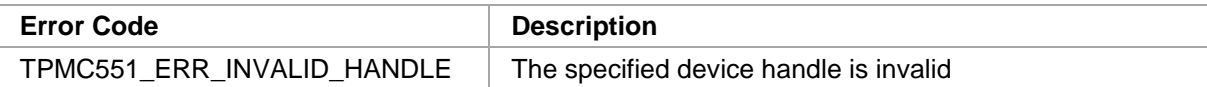

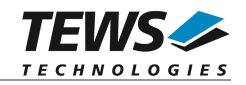

## <span id="page-27-0"></span>**3.3.6 tpmc551SeqStatus**

## **NAME**

tpmc551SeqStatus – get sequencer status and statistic information

## **SYNOPSIS**

```
TPMC551_STATUS tpmc551SeqStatus
(
```
TPMC551\_HANDLE hdl, int \*OperatingState, int \*status, int  $*CycleCount,$ int  $*$ UnderflowCount, int  $*$ EmptyCount

## **DESCRIPTION**

This function reads sequencer status and statistic information from the specified device.

## **PARAMETERS**

*hdl*

)

This argument specifies the device handle to the hardware module retrieved by a call to the corresponding open-function.

#### *OperatingState*

This argument is a pointer to an int variable where the current operating state of the sequencer is returned. Possible operating states are:

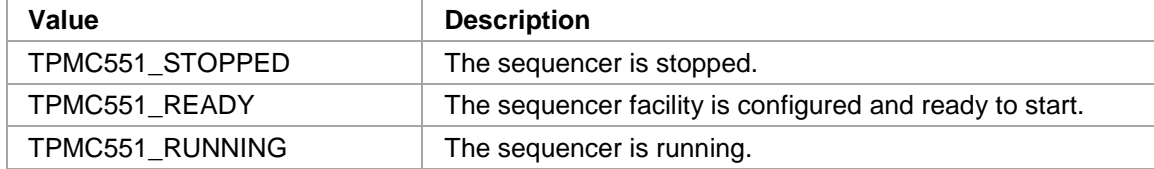

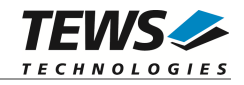

#### *status*

This argument is a pointer to an int variable where current error/status of the sequencer is returned. After calling this function the error/status code will be set to TPMC551\_SEQ\_OK. Possible error/status codes are:

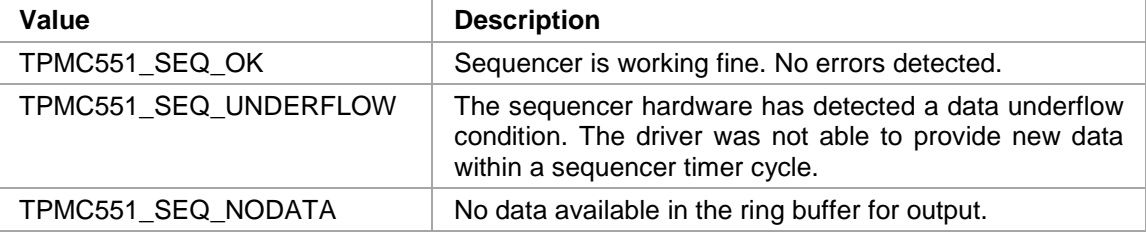

#### *CycleCount*

This argument is a pointer to an int variable where the total number of sequencer cycles since sequencer start is returned.

#### *UnderflowCount*

This argument is a pointer to an int variable where the total number of sequencer underflows since sequencer start is returned.

#### *EmptyCount*

This argument is a pointer to an int variable where the total number of empty buffer cycles since sequencer start is returned.

#### **EXAMPLE**

```
#include "tpmc551api.h"
```

```
TPMC551_HANDLE hdl;
```
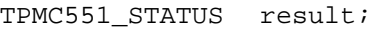

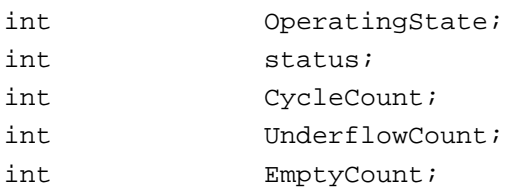

/\* Read sequencer status and statistic information \*/

```
result = tpmc551SeqStatus(hdl, &OperatingState, &status, &CycleCount,
                         &UnderflowCount, &EmptyCount);
```

```
if (result != TPMC551_OK)
{
     /* handle error */
}
```
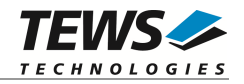

On success, TPMC551\_OK is returned. In the case of an error, the appropriate error code is returned by the function.

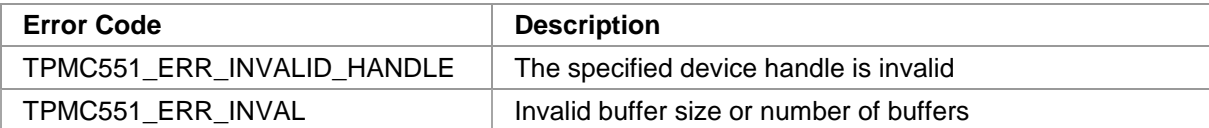

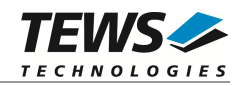

# <span id="page-30-0"></span>**4 Appendix**

## **4.1 Example Applications**

<span id="page-30-1"></span>The example application shall give an overview about the use of the TPMC551 devices and how to use the TPMC551 API.

The example application is designed as an interactive console application, so make sure to properly redirect the standard input and standard output for the example application's address space. If using a Dynamic Download Build e.g. in a telnet shell, use the following command:

# run -filtered <example\_filename> -args <example\_address\_space>